## 國立宜蘭大學資訊發展委員會

## 108 學年度第二次會議紀錄

- 日期:109 年 6 月 12 日(週五)下午 1 時
- 地點:綜合行政大樓五樓第一會議室
- 主席:張介仁委員(館長) 2000年 2000年 2000年 2000年 2000年 2000年 2000年 2000年 2000年 2000年 2000年 2000年 2000年 2000年 2000年 2000年 2000年 2000年 2000年 2000年 2000年 2000年 2000年 2000年 2000年 2000年 2

- 出席:張介仁委員、吳寂絹委員、花國鋒委員(陳依君組員代理)、張永鍾委員、林斯寅委員(吳 政瑋老師代理)、張益誠委員、陳建樺委員、徐明藤委員、郭芳璋委員。
- 列席:簡立仁組長、朱達勇主任、曾國旭、施衣喬、林子為、莊智傑、陳慧潔、游育豪、吳 新基、游志皓、張建凱、蔡雅芳、張元福、游佳欣、陳燕福,及總務處文書組代表吳 新凱。
- 請假:陳凱俐委員、歐陽鋒委員、陳大德委員、盧建霖委員、余思賢委員、林作俊委員、董 至聖委員、楊博崴同學(學生代表)
- 壹、 主席致詞(略)
- 貳、 前次提案執行情況報告(附件一,共1頁)
- 參、 圖書資訊館資訊業務報告(附件二,共 2 頁)
- 肆、 提案討論

#### 提案一:(提案單位—圖書資訊館數位學習資源中心中心)

- 案由:修訂「國立宜蘭大學數位攝影棚使用管理辦法」,提請討論。
- 說明:一、本校場地預約管理系統於108年8月正式上線使用,為促進場地(設備) 使用效益,活化預約及管理便捷,將數位攝影棚納入場地預約管理系統, 有效管理數位攝影棚之借用與使用秩序,特修訂本要點。
	- 二、檢附修正條文對照表及修正後全文,詳如(附件三,共 3 頁)。
- 擬辦:本辦法經資訊發展委員會會議通過後實施。
- 決議:修正後通過,並續提行政會議審議。

#### 提案二:(提案單位—總務處文書組)

案由:本校「公文線上簽核系統」擬更換為 HTML5 跨平台系統,提請審議。

- 說明:一、本校現行使用之公文線上簽核系統係 102 年向英福達科技股份有限公司 採購建置,其系統 UI 採用 Adobe Flash 做為主要之操作界面。惟 Flash 近年已面臨許多資安漏洞以及效能等問題,目前主要瀏覽器平台業者如 Google、Mozilla 以及 Microsoft 因安全考量,都已著手開始針對 Adobe Flash採取限制甚至封鎖的行動。而 Adobe公司更主動宣布將於西元 2020 年 12 月 30 日起終止 Flash 所有維運工作,對於本校目前使用中之公文 線上簽核系統之安全性及未來操作的限制性,將帶來很多不確定因素。
	- 二、另考量現今智慧型手機與平板電腦使用率普及,為解決目前公文系統跨 平台使用之限制,擬更換以 HTML5 環境架構所開發之公文線上簽核系 統,以實現跨平台與行動簽核之便利性。
	- 三、執行此案所需經費預估約為新台幣壹佰參拾萬元整(廠商報價詳如附件 四,共 2 頁)。

擬辦:經資訊發展委員會議決議通過後,續提校務基金管理委員會議審議。

決議:本案通過,並續提校務基金管理委員會審議。

#### 提案三:(提案單位—圖書資訊館資訊網路組)

案由:修訂「國立宜蘭大學圖書資訊館電腦教室管理辦法」,提請審議。

- 說明:一、本館目前共有 4 間電腦教室供上課使用,其中除了教室五為 40 部電腦, 其餘 3 間教室為 55 部電腦。因 109 學年第一學期開課數目多,已造成 電腦教室排課問題。
	- 二、擬修正電腦教室管理辦法中課程借用優先順序文字,並一併體例修正 電腦教室管理概念室管理要點,詳如修正條文對照表及修正全 文(附件五,共 5 頁)
	- 三、本館將於登錄「程式設計及電腦輔助設計相關課程」期間檢視課程是 否有不合規定登錄時段之情形,並通知要求該課程取消教室設定,並延 至「其他電腦相關課程」時段始得登錄電腦教室。
- 擬辦:本辦法經資訊發展委員會議修正通過後實施。

決議:修正後通過。

伍、 臨時動議

陸、 散會

# 國立宜蘭大學 108 學年第一次資訊發展委員會決議案執行情形追蹤表

會議日期:109 年 06 月 02 日

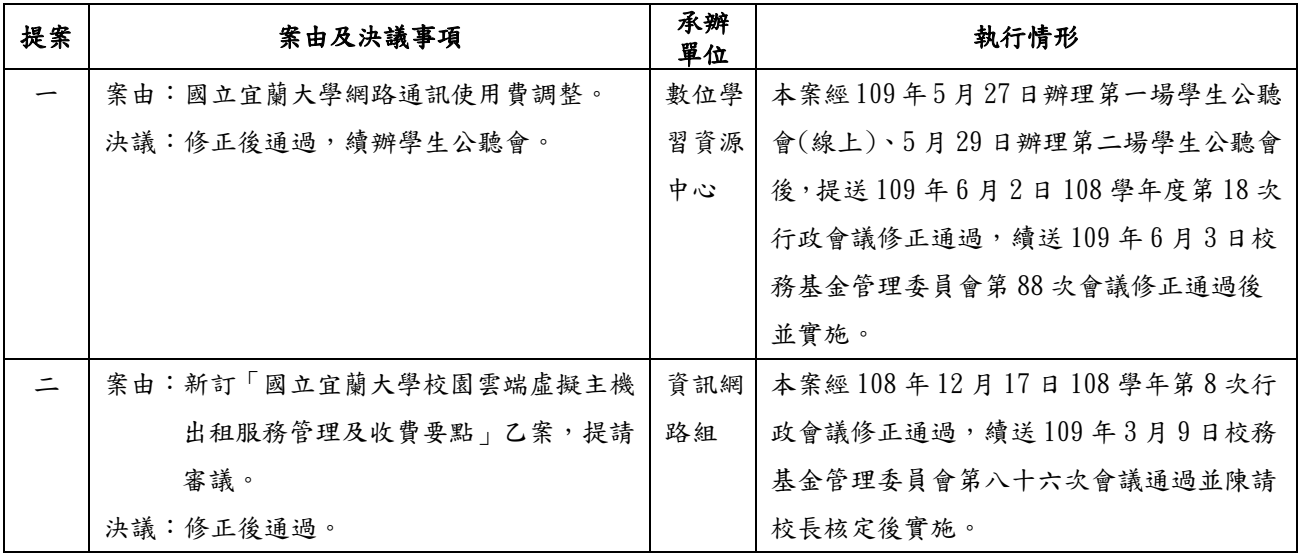

圖書資訊館資訊業務報告

- 一、 資訊網路組:
	- 校園事務
		- 電腦教室二電腦汰換已進行採購,預計於暑假期間完成安裝,以供新學期使用
		- 1 月 5 日協助辦理本年度第 1 次 APCS「大學程式設計先修檢測」,預計於 7 月 4 日 辦理本年度第 2 次測驗
		- 大樓骨幹網路交換器已完成招標作業,預計於暑假期間進行更換(各大樓更換時程 會先公告)。本次更換作業完成後,大樓骨幹頻寬會提升至10Gbps,使用者端頻 寬會提升至 1Gbps。各單位若有自行使用小型交換器分接,請儘量不要使用頻寬 低於 1Gbps 設備,以免造成連線瓶頸。若網路連線無法達到 1Gbps,可聯繫網路 組前往檢測
		- 校園防火牆預定於明年汰換(經費分 5 年編列),下半年開始會進行設備測試
		- 資訊安全 ISMS
			- 持續推動本校 ISMS
			- 6 月 19 日「教育機構資安驗證中心」 將至本校進行外部稽核作業
			- 參與教育部國民及學前教育署校園資通安全業務管理輔導團,輔導國立高中職學 校導入 ISMS, 並進行成效查核。109年度輔導學校有基隆海事、宜蘭高商
		- 區網中心業務
			- 3 月 19 日透過遠端方式,協助蘭陽女中設定 DNS,以解決學生使用 Gmail 信箱問 題
			- 5 月 15 日至頭城家商協助解決無線網路漫遊認證問題
			- 6 月 3 日至羅東高中協助安裝 SSL 憑證
			- 6 月 10 日召開本年度第一次連線單位會議暨教育訓練
- 二、 系統設計組:

#### 近期工作項目

- 總務處「貴賓房系統」需求調整,已於 109 年 1 月上線。
- 「維修暨修繕管理系統」有關環安衛中心需求調整,已於 109 年 2 月上線使用。
- 總務處出納組「薪轉滿意度調查問卷」系統開發及統計,於 109 年 3 月上線使用。
- 「人事管理暨考核系統」去年 5 月啟用,今年加入總務處「技工/工友考核」,於 109 年 3 月上線使用。
- 教務處「招生專業化輔助系統」新增【組內差分檢核】等功能,已於今年申請入 學甄選試務使用。
- 教學發展中心「學生學習經驗問卷」依單位意見改版並於 109 年 5 月啟用。
- 學務處「學生請假系統」新增【學生代教職員申請團體公假】等功能,已於109 年4月完成,訂於109學年開始使用。
- 因應疫情各項防疫專區相關登錄系統陸續上線;另圖資館與電資院合作建置「實 名制體溫量測系統」,於四月下旬接受蘋果日報採訪,並於五月初刊出報導。
- 進行中工作項目
- 秘書室法規彙編系統
- 總務處停車場登記管理系統、財產盤點系統
- 研發處校外實習、演講登錄系統
- 圖資館電腦教室登記、需求申請、人流、用電分析等輔助功能
- 教務處學分學程系統初審及通知功能
- 學務處社團管理系統

### 三、 數位學習資源中心:

- 數位學習課程及平台
- 數位學習園區統計至 5 月 28 日(108 學年第 1 及第 2 學期),使用課程共 2,211(第  $1$  學期  $1,145$ 、第  $2$  學期  $1,066$ )門, 第  $2$  學期使用教師約 182 位, 依課程總登入 410,719 (第 1 學期 212,100、第 2 學期 198,619)人/次,108 學年第 2 學期截至 目前使用最高前五門課程及授課老師。
- Moodle 平台建置案,已於 5 月建置完成,並建置開源碼之同步線上視訊教學系統 BBB, 且與 Moodle 平台整合, 打造一個同步與非同步兼具的數位教學平台, 期優 化學術數位學習平台之環境,並與國際平台接軌。
- 辦理辦教師授課數位化徵件,在數位教材製作收 8 件,磨課師課程收 4 件,共計 12 件。
- 辦理相關教育訓練
	- 因應疫情,進行即教即錄教育訓練,以提供非同步教材,供遠距學生學習,避免 影響受教權。且針對線上視訊會議系統,辦理線上工作坊,推廣視訊系統,以符 合政府的相關規定。

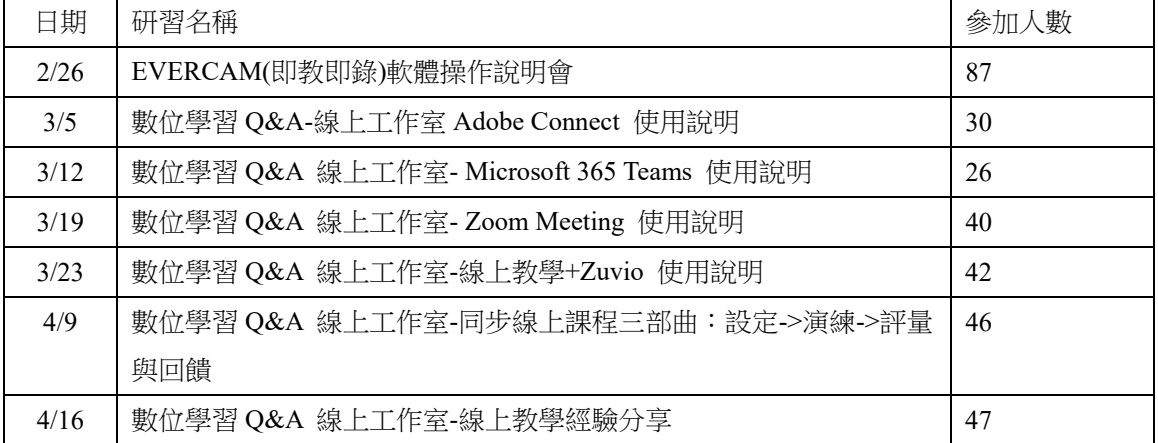

- 其他事務
- 學術單位官網整合案,於4月底、5月初陸續協助未建置英文官網之單位,以利 國際處之國際學生招生之業務。
- 將原放置本校舊網頁主機網站進行搬移作業,更換至新網站管理平台,如財務公 開專區網站及會議紀錄管理平台,及換宜大校刊網站,並刊登宜大校訊第70期。
- 協助 108 學年畢業典禮,進行典禮直播、錄製前置影片,及畢業典禮榜單製作。

## 國立宜蘭大學數位攝影棚使用管理辦法

## 修正條文對照表

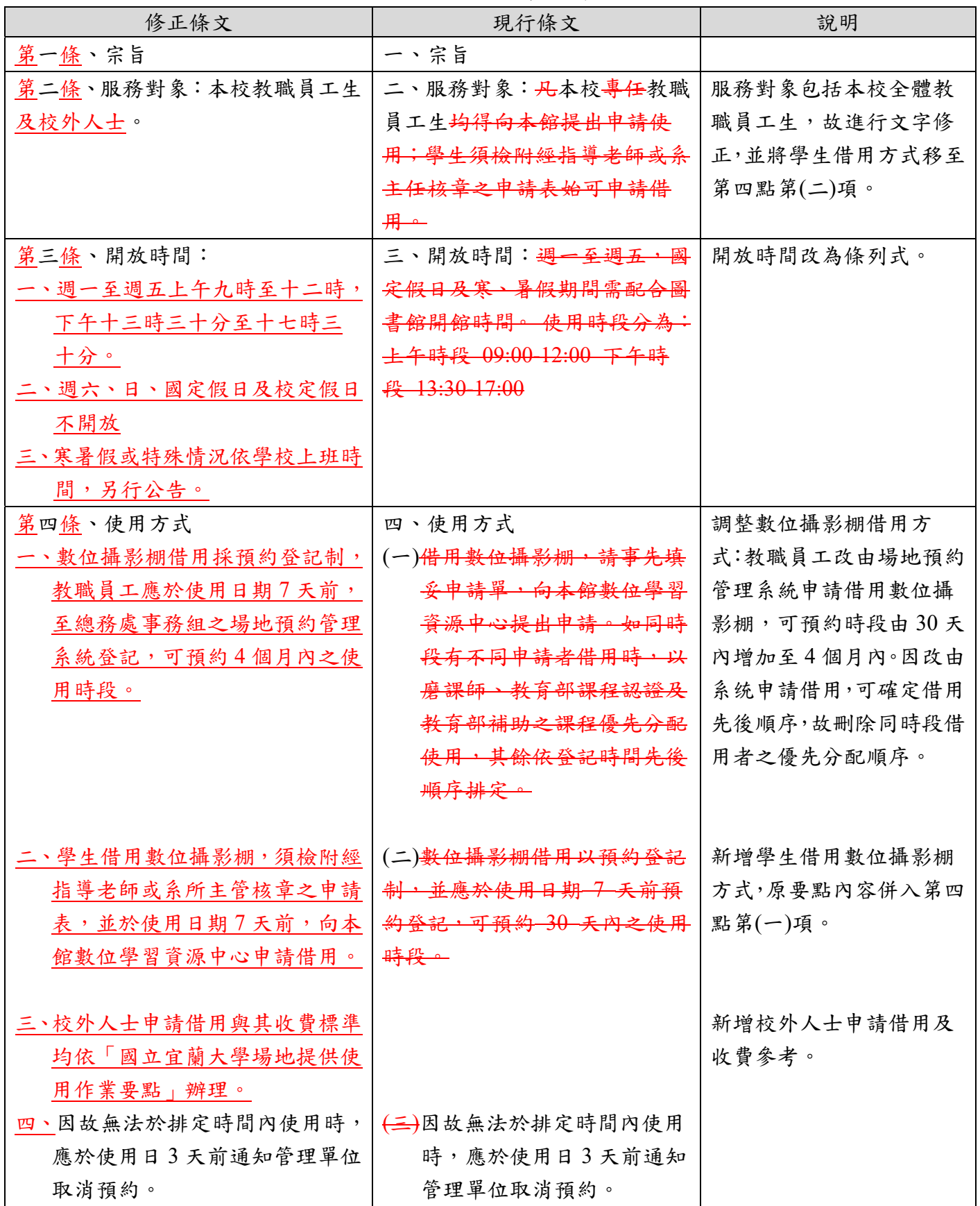

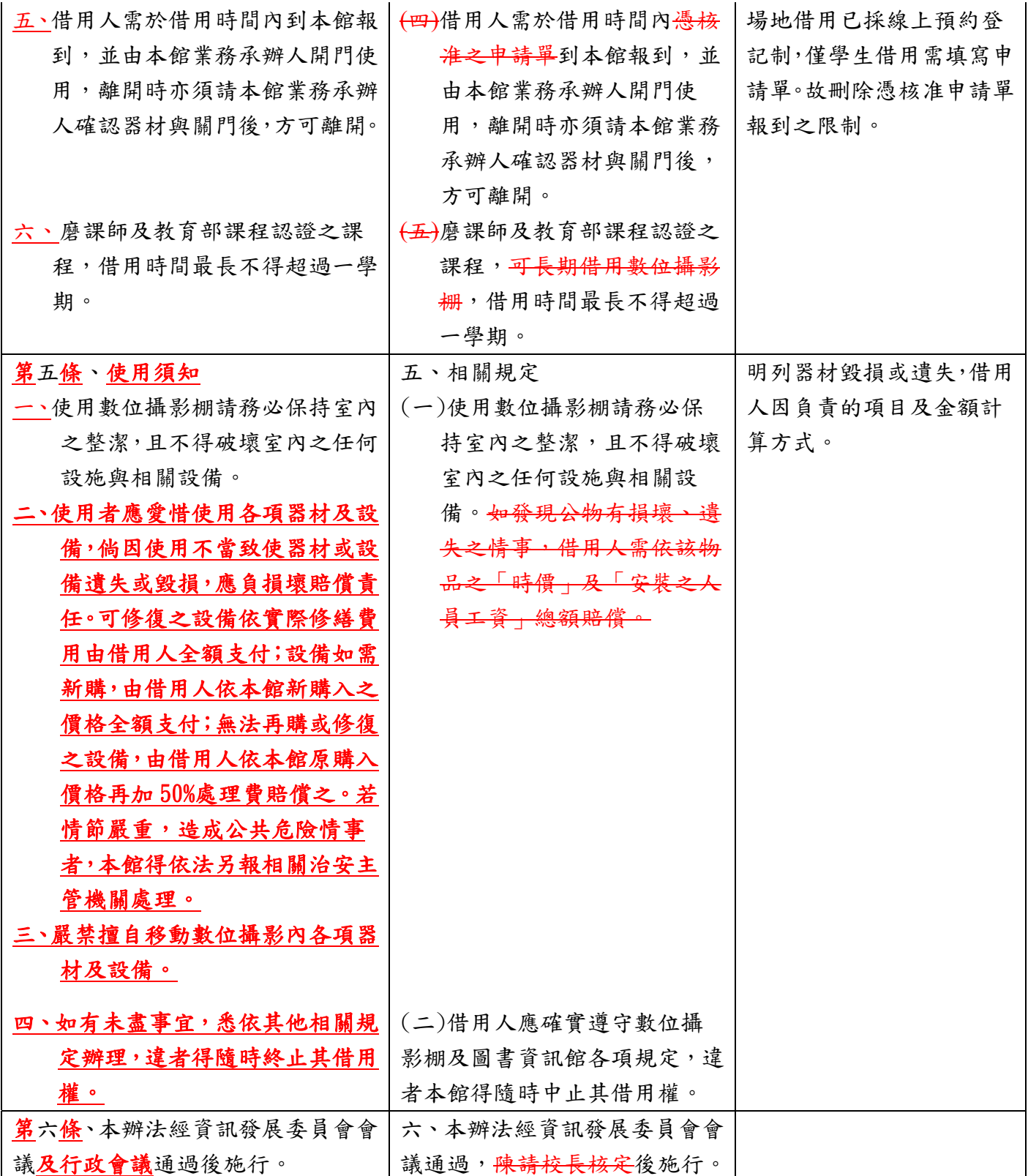

### 國立宜蘭大學數位攝影棚使用管理辦法

### **(**修正後全文**)**

民國 104 年 11 月 11 日館務會議通過 民國 106 年 11 月 15 日資訊發展委員會會議通過 民國 108 年 5 月 15 日資訊發展委員會會議通過 民國 109 年 6 月 12 日資訊發展委員會會議通過

第一條、宗旨

國立宜蘭大學圖書資訊館(以下簡稱本館)為便利本校師生利用數位攝影棚進行影音教材 錄製,訂定「國立宜蘭大學數位攝影棚使用管理辦法」(以下簡稱本辦法)。

第二條、服務對象:本校教職員工生及校外人士。

第三條、開放時間:

一、週一至週五上午九時至十二時,下午十三時三十分至十七時三十分。

二、週六、日、國定假日及校定假日不開放

三、寒暑假或特殊情況依學校上班時間,另行公告。

- 第四條、使用方式
	- 一、數位攝影棚借用採預約登記制,教職員工應於使用日期 7 天前,至總務處事務組之 場地預約管理系統登記,可預約 4 個月內之使用時段。
	- 二、學生借用數位攝影棚,須檢附經指導老師或系所主管核章之申請表,並於使用日期 7 天前,向本館數位學習資源中心申請借用。

三、校外人士申請借用與其收費標準均依「國立宜蘭大學場地提供使用作業要點」辦理。

- 四、因故無法於排定時間內使用時,應於使用日 3 天前通知管理單位取消預約。
- 五、借用人需於借用時間內到本館報到,並由本館業務承辦人開門使用,離開時亦須請 本館業務承辦人確認器材與關門後,方可離開。
- 六、磨課師及教育部課程認證之課程,借用時間最長不得超過一學期。

#### 第五條、使用須知

一、使用數位攝影棚請務必保持室內之整潔,且不得破壞室內之任何設施與相關設備。

- 二、使用者應愛惜使用器材及設備,倘因使用不當致使器材或設備遺失或毀損,應 負損壞賠償責任。可修復之設備依實際修繕費用由借用人全額支付;設備如需新 購,由借用人依本館新購入之價格全額支付;無法再購或修復之設備,由借用人依 本館原購入價格再加 50%處理費賠償之。若情節嚴重,造成公共危險情事者,本館 得依法另報相關治安主管機關處理。
- 三、嚴禁擅自移動數位攝影內各項器材及設備。

#### 四、如有未盡事宜,悉依其他相關規定辦理,違者得隨時終止其借用權。

第六條、本辦法經資訊發展委員會會議及行政會議通過後施行。

附件四

## 安鈦資訊股份有限公司

#### A.T. Information Systems

公司地址:臺北市中正區金山南路一段17號4樓 電話: (02)2327-8030分機222 傳真: (02)2327-8033 聯絡人:游俊龍 電子郵件: Steven@atinfo.com.tw

報價單

日期 2020/5/25

#### 客户编號 002

报信有效期至 2020/9/30

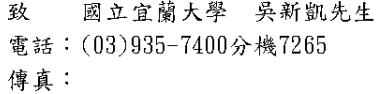

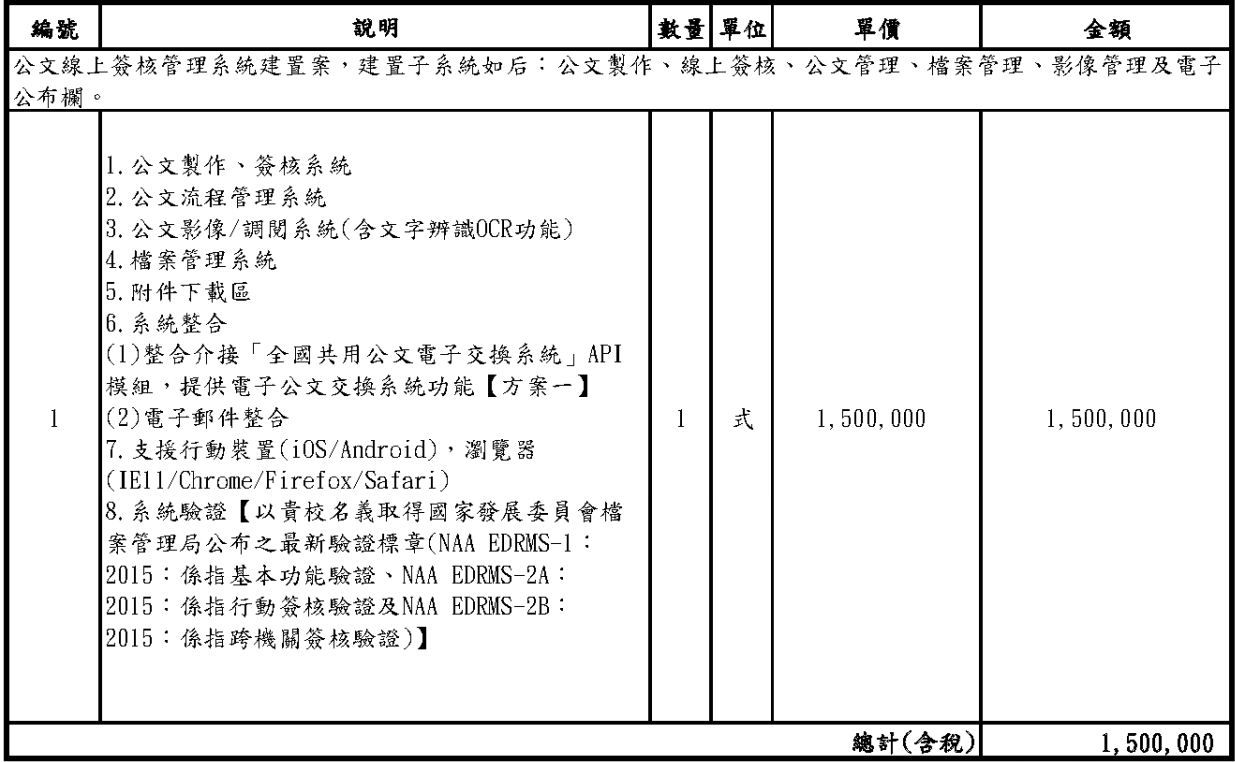

備註 1、本報價單含5%營業稅。

2、於驗收合格一日起提供系統一年之保固服務。

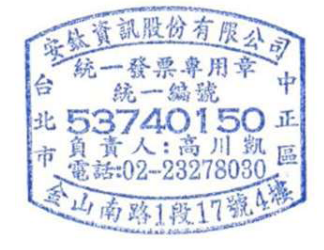

## 英福達科技股份有限公司 InfoDoc Technology Corporation

公司地址:100台北市衡陽路10號7樓 電話: (02)2311-9986 傳真: (02) 2311-9835

統一編號:16753217

http://www.infodoc.com.tw

### 報價單

日期: 109.05.21

份有限人

湿僧桌用童

北 16753217 正市 TEL:2311-9986 區

FAX:2311-9835

路10號7機

一编號 纮

 $\overline{4}$ 

承辦人:施珮琦

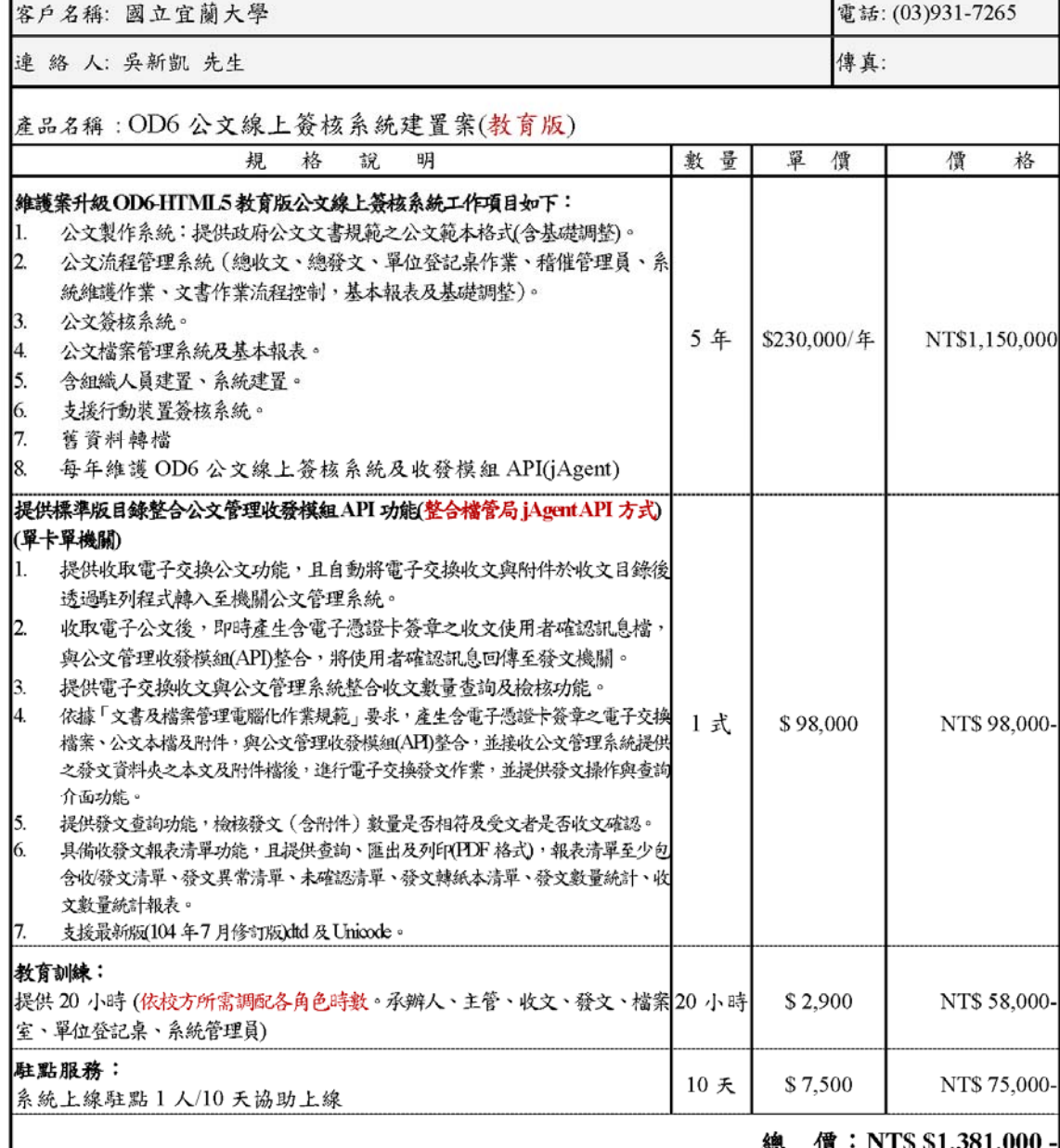

#### 價:新台幣壹佰參拾捌萬壹仟元整 總

#### 備註:

- 1、本報價單含5%營業稅。
- 2、OD6-HTML5 教育版升級建置案需簽約至少五年維護案,第一年除原維護費外, 其餘為新系統一次性之教育訓練、駐點服務、API電子交換費用,上述費用依 照校方需求調整。
- 3、駐點或教育訓練已包含相關交通、食宿費用。
- 4、整合系統費用需經訪談後另評估報價。

5、系統建置期(含硬體提供後導入人員、組織、分類號資料匯入及流程架構確認需約6個月期程)。

## 國立宜蘭大學圖書資訊館電腦教室管理辦法 修正條文對照表

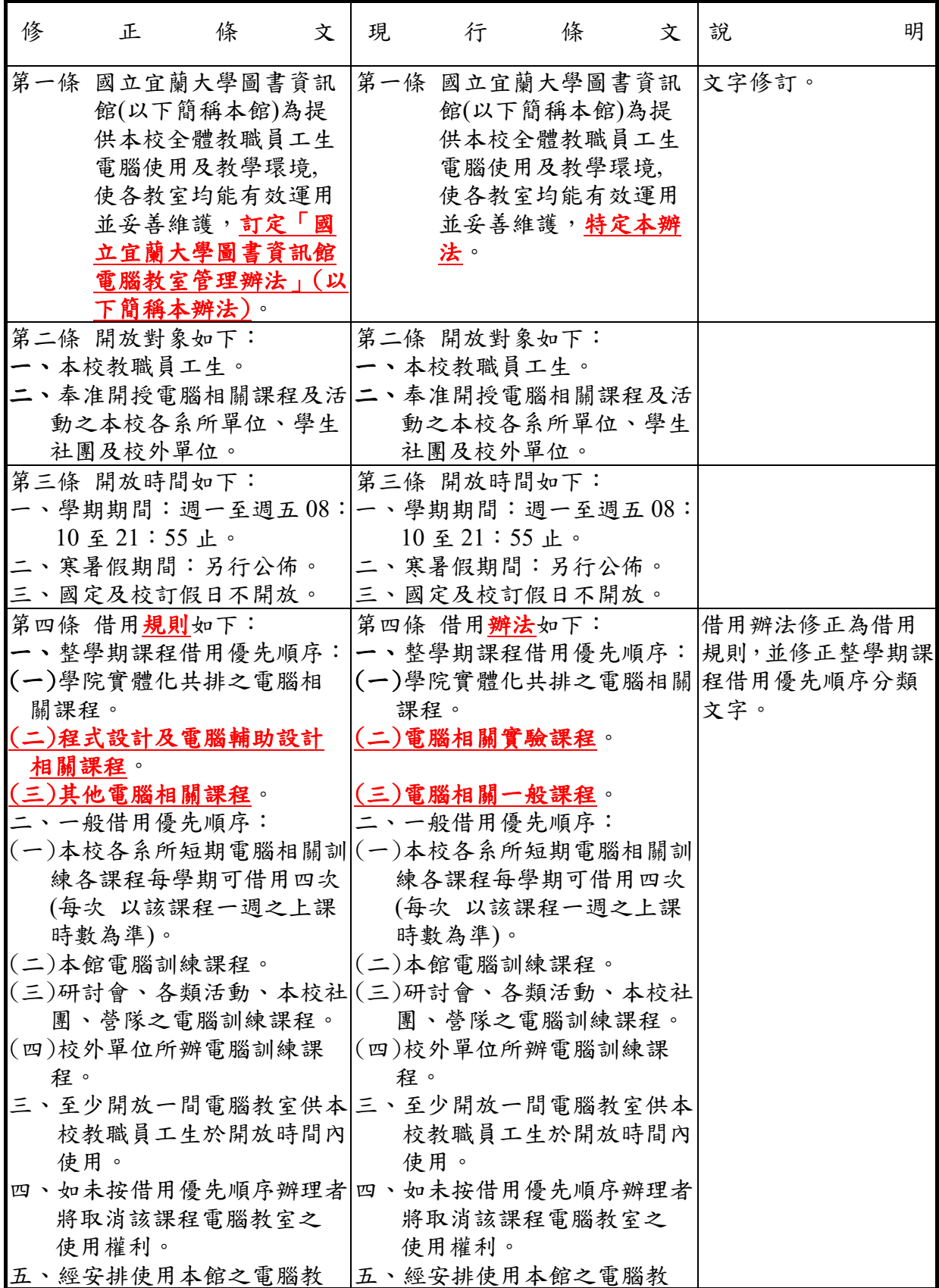

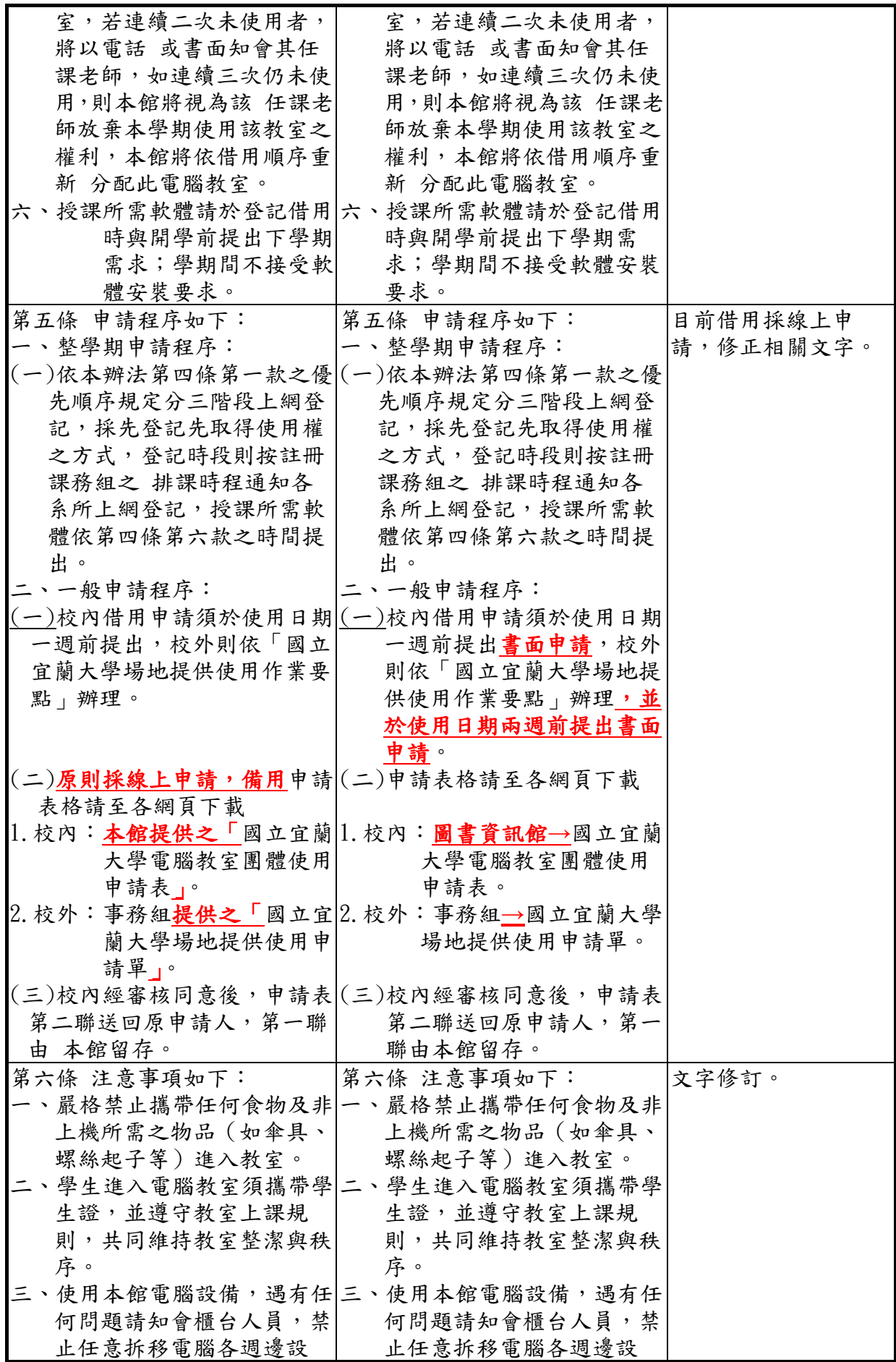

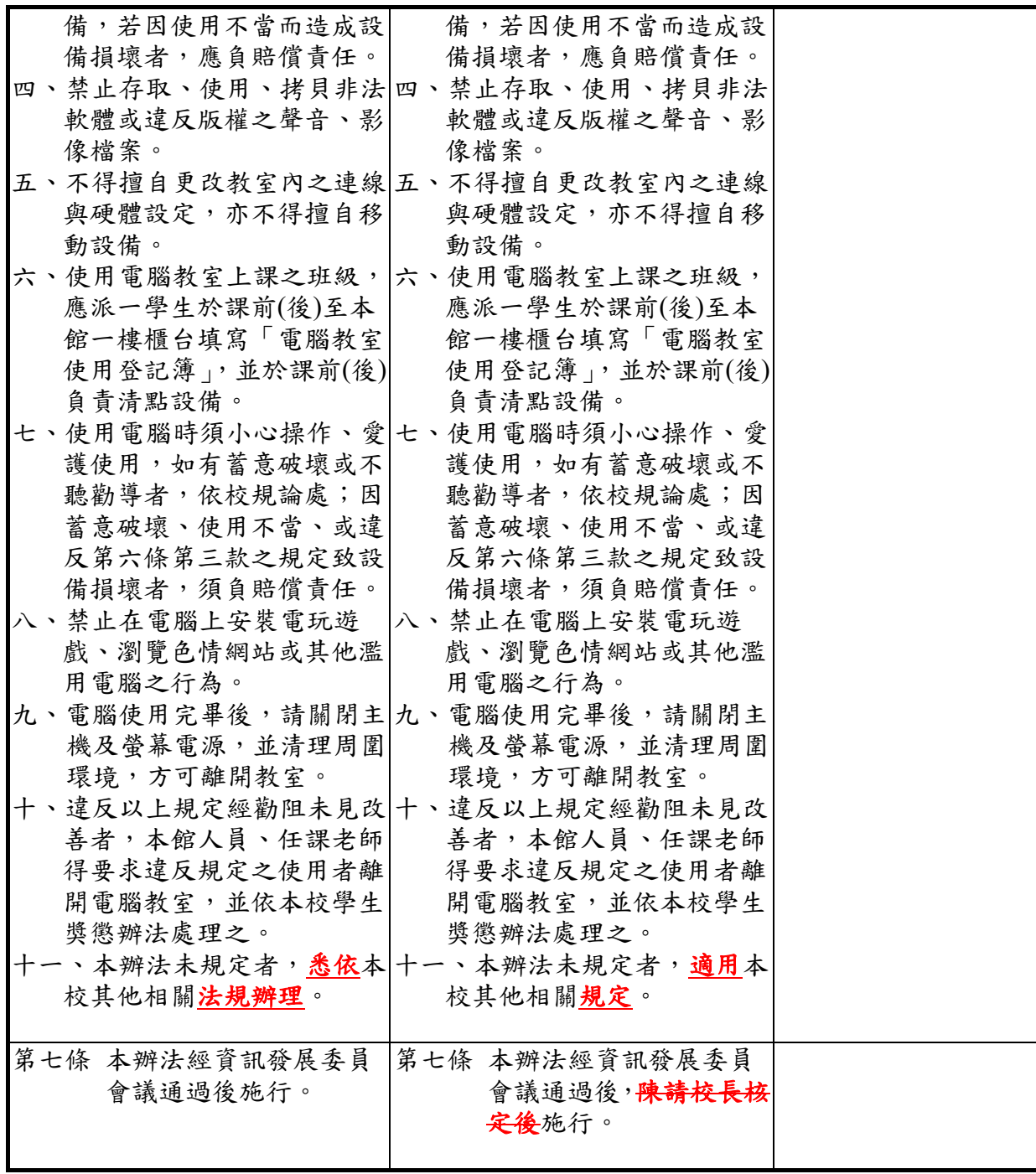

國立宜蘭大學圖書資訊館電腦教室管理辦法(修正草案)

92 年 10 月 22 日 92 學年度第 1 次資訊發展委員會議修正通過 93 年 11 月 17 日 93 學年度第 1 次資訊發展委員會議修正通過 94 年 3 月 14 日 94 學年度第 2 次資訊發展委員會議修正通過 101 年 11 月 22 日 101 學年度第 1 次資訊發展委員會議修正通過 104 年 6 月 24 日 103 學年度第 2 次資訊發展委員會議修正通過 107 年 5 月 23 日 106 學年度第 2 次資訊發展委員會議修正通過 108 年 5 月 15 日 107 學年度第 1 次資訊發展委員會議修正通過 109 年 6 月 12 日 108 學年度第 2 次資訊發展委員會議修正

- 第一條 國立宜蘭大學圖書資訊館(以下簡稱本館)為提供本校全體教職員工生電腦使用及教 學環境, 使各教室均能有效運用並妥善維護,訂定「國立宜蘭大學圖書資訊館電腦教室 管理辦法」(以下簡稱本辦法)。
- 第二條 開放對象如下:
	- 一、本校教職員工生。 二、奉准開授電腦相關課程及活動之本校各系所單位、學生社團及校外單位。
- 第三條 開放時間如下:
	- 一、學期期間:週一至週五 08:10 至 21:55 止。
	- 二、寒暑假期間:另行公佈。
	- 三、國定及校訂假日不開放。
- 第四條 借用規則如下:
	- 一、整學期課程借用優先順序:
		- (一)學院實體化共排之電腦相關課程。
		- (二)程式設計及電腦輔助設計相關課程。
		- (三)其他電腦相關課程。
	- 二、一般借用優先順序:
		- (一)本校各系所短期電腦相關訓練各課程每學期可借用四次(每次 以該課程一 週之上課時數為準)。
			- (二)本館電腦訓練課程。
			- (三)研討會、各類活動、本校社團、營隊之電腦訓練課程。
			- (四)校外單位所辦電腦訓練課程。
	- 三、至少開放一間電腦教室供本校教職員工生於開放時間內使用。
	- 四、如未按借用優先順序辦理者將取消該課程電腦教室之 使用權利。
	- 五、經安排使用本館之電腦教室,若連續二次未使用者,將以電話 或書面知會其任 課老師,如連續三次仍未使用,則本館將視為該 任課老師放棄本學期使用該教 室之權利,本館將依借用順序重新 分配此電腦教室。
	- 六、授課所需軟體請於登記借用時與開學前提出下學期需求;學期間不接受軟體安裝 要求。
- 第五條 申請程序如下:
	- 一、整學期申請程序:
		- (一)依本辦法第四條第一款之優先順序規定分三階段上網登記,採先登記先取 得使用權之方式,登記時段則按註冊課務組之 排課時程通知各系所上網登 記,授課所需軟體依第四條第六款之時間提出。
	- 二、一般申請程序:
		- (一)校內借用申請須於使用日期一週前提出,校外則依「國立宜蘭大學場地提

供使用作業要點」辦理。

- (二)原則採線上申請,備用申請表格請至各網頁下載
	- 1. 校內:本館提供之「國立宜蘭大學電腦教室團體使用申請表」。
	- 2.校外:事務組提供之「國立宜蘭大學場地提供使用申請單」。
- (三)校內經審核同意後,申請表第二聯送回原申請人,第一聯由 本館留存。
- 第六條 注意事項如下:
	- 一、嚴格禁止攜帶任何食物及非上機所需之物品(如傘具、螺絲起子等)進入教室。
	- 二、學生進入電腦教室須攜帶學生證,並遵守教室上課規則,共同維持教室整潔與秩 序。
	- 三、使用本館電腦設備,遇有任何問題請知會櫃台人員,禁止任意拆移電腦各週邊設 備,若因使用不當而造成設備損壞者,應負賠償責任。
	- 四、禁止存取、使用、拷貝非法軟體或違反版權之聲音、影像檔案。
	- 五、不得擅自更改教室內之連線與硬體設定,亦不得擅自移動設備。
	- 六、使用電腦教室上課之班級,應派一學生於課前(後)至本館一樓櫃台填寫「電腦教 室使用登記簿」,並於課前(後)負責清點設備。
	- 七、使用電腦時須小心操作、愛護使用,如有蓄意破壞或不聽勸導者,依校規論處; 因蓄意破壞、使用不當、或違反第六條第三款之規定致設備損壞者,須負賠償責 任。
	- 八、禁止在電腦上安裝電玩遊戲、瀏覽色情網站或其他濫用電腦之行為。
	- 九、電腦使用完畢後,請關閉主機及螢幕電源,並清理周圍環境,方可離開教室。
	- 十、違反以上規定經勸阻未見改善者,本館人員、任課老師得要求違反規定之使用者 離開電腦教室,並依本校學生獎懲辦法處理之。
	- 十一、本辦法未規定者,悉依本校其他相關法規辦理。
- 第七條 本辦法經資訊發展委員會議通過後施行。